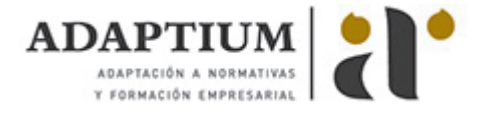

# **Elaboración y edición de presentaciones con aplicaciones informáticas**

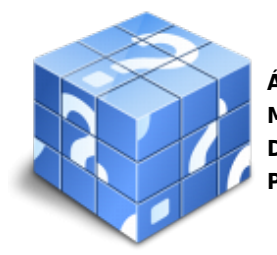

**Área:** Asistencia documental y de gestión de despachos y oficinas **Modalidad:** Teleformación **Duración:** 30 h **Precio:** Consultar

[Curso Bonificable](https://adaptium.campusdeformacion.com/bonificaciones_ft.php) **[Contactar](https://adaptium.campusdeformacion.com/catalogo.php?id=56712#p_solicitud)** [Recomendar](https://adaptium.campusdeformacion.com/recomendar_curso.php?curso=56712&popup=0&url=/catalogo.php?id=56712#p_ficha_curso) [Matricularme](https://adaptium.campusdeformacion.com/solicitud_publica_curso.php?id_curso=56712)

## **OBJETIVOS**

Conseguir la formación precisa sobre la Elaboración y edición de presentaciones con aplicaciones informáticas en lo referente a la Elaboración, tratamiento y presentación de documentos de trabajo.

### **CONTENIDOS**

1 elaboración y edición de presentaciones - 1.1 formatos de presentaciones gráficas - 1.2 creación de una presentación - 1.3 las vistas - 1.4 inserción, borrado y ordenamiento - 1.5 diseño y edición de presentaciones - 1.7 impresión de una presentación - 1.9 gestión de archivos - 1.10 las comunicaciones en una zapatería - 1.11 inter-operaciones entre aplicaciones - 1.12 actividades: elaboración y edición de presentaciones - 2 edición de objetos multimedia e integración - 2.1 utilidades y características - 2.2 proyectores - 2.3 reproducción de sistemas de video y audio - 2.4 tipos de formatos soportados - 2.5 programas de edición de imágenes y sonido - 2.6 operaciones de optimización de imágenes - 2.7 digitalización de imágenes a través de escáner - 2.8 grabación básica de audio - 2.9 procedimientos de integración de objetos - 2.10 actividades: edición de objetos multimedia e integración - 3 integración de documentos profesionales - 3.1 creación de una página web - 3.2 inserción y eliminación de archivos - 3.3 inserción de un hipervínculo - 3.4 cómo se guarda la página web - 3.5 organización de sitios web - 3.6 procedimientos de protección de datos - 3.7 legislación vigente y normas - 3.8 actividades: integración de documentos profesionales - 3.9 cuestionario: cuestionario de evaluación - 3.10 cuestionario: cuestionario final -

#### **METODOLOGIA**

- **Total libertad de horarios** para realizar el curso desde cualquier ordenador con conexión a Internet, **sin importar el sitio desde el que lo haga**. Puede comenzar la sesión en el momento del día que le sea más conveniente y dedicar el tiempo de estudio que estime más oportuno.
- En todo momento contará con un el **asesoramiento de un tutor personalizado** que le guiará en su proceso de aprendizaje, ayudándole a conseguir los objetivos establecidos.
- **Hacer para aprender**, el alumno no debe ser pasivo respecto al material suministrado sino que debe participar, elaborando soluciones para los ejercicios propuestos e interactuando, de forma controlada, con el resto de usuarios.
- **El aprendizaje se realiza de una manera amena y distendida**. Para ello el tutor se comunica con su alumno y lo motiva a participar activamente en su proceso formativo. Le facilita resúmenes teóricos de los contenidos y, va controlando su progreso a través de diversos ejercicios como por ejemplo: test de autoevaluación, casos prácticos, búsqueda de información en Internet o participación en debates junto al resto de compañeros.
- **Los contenidos del curso se actualizan para que siempre respondan a las necesidades reales del mercado.** El departamento multimedia incorpora gráficos, imágenes, videos, sonidos y elementos interactivos que complementan el aprendizaje del alumno ayudándole a finalizar el curso con éxito.
- **El curso puede realizarse exclusivamente a través de Internet pero si el estudiante lo desea**

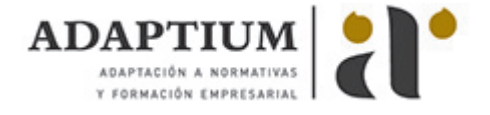

**puede adquirir un manual impreso.** De esta manera podrá volver a consultar la información del curso siempre que lo desee sin que necesite utilizar el Campus Virtual o, estar conectado a Internet.

## **REQUISITOS**

Los requisitos técnicos mínimos son:

- Navegador Microsoft Internet Explorer 5.5 o superior, con plugin de Flash, cookies y JavaScript habilitados. No se garantiza su óptimo funcionamiento en otros navegadores como Firefox, Netscape, Mozilla, etc.
- Resolución de pantalla de 800x600 y 16 bits de color o superior.
- Procesador Pentium II a 300 Mhz o superior.
- 32 Mbytes de RAM o superior.